新しいクオリティへ、新しいスピードで。

HUMAN COMMUNICATION

「リそな

平成 24 年 1 月吉日

お客さま 各位

埼玉りそな銀行

# 「りそな外為Webサービス」ログイン方式変更

# 対応事項の一部変更のお知らせ

拝啓 時下ますますご清栄のこととお喜び申し上げます。 平素は、「りそな外為Webサービス」をご利用いただき、誠にありがとうございます。

「りそな外為Webサービス」では、平成 24年2月 20日(月)より「りそなビジネスダイレ クト」にログインしてご利用いただくことに移行するに関して、先日、りそな外為Webサービ スご利用の皆さまにご郵送しましたご案内(※)に一部変更があり、以下の通りご案内申し上げ ます。

※『「りそな外為Webサービス」システム変更及び現行のログイン ID・パスワード廃止のお知らせ』及び『「りそ な外為Webサービス」平成 24 年 2 月 20 日以降初回ご利用時の注意事項およびお客さまへのお願い』

#### 【変更事項】

平成 24 年 2 月 20 日 (月) のシステム移行後も、引き続き「りそな外為Webサービス」をご 利用いただくためには、お客さまに初期設定としていくつかの登録作業がございます。この内以 下のものが、システム対応の改善により、平成 24 年 1 月 16 日(月)から可能となりました(変 更前は平成 24年2月20日 (月)以降可能とお知らせしていたものです)。

#### ●「りそなビジネスダイレクト」の画面での「外為Webサービス」利用登録

※午前 8 時 45 分から操作可能です。

※詳しくは、「りそな外為Webサービス」ホームページの「ご利用のお客さまへの大切な お知らせ」に掲載の、『ご利用ガイド(ログイン方式変更編)』をご参照下さい。 (掲載先) 埼玉りそな銀行ホームページ>法人のお客さま>経営・営業サポート>外為業務>りそな外為Webサービス

http://www.resona-gr.co.jp/saitamaresona/hojin/service/keiei/gaitame/web/index.htm

### 【お客さまへのお願い】

「りそな外為Webサービス」のご利用時間が平日午前8時~午後9時までであるところ、当 初のご案内では、前述の操作が平成 24 年 2 月 20 日(月)以降の午前 8 時 45 分から可能とお知 らせしていたことから、平成 24年2月20日(月)以降初回ご利用時の混乱回避のため、平成 24年2月20日 (月)付のご送金や輸入信用状開設がある場合は、平成 24年2月17日 (金)ま でにご依頼いただくようお願い申し上げておりました。(合わせて、平成24年2月20日(月) 中に、前述の設定操作を完了していただきますよう、お願い申し上げておりました。)

前述の通り、『「りそなビジネスダイレクト」の画面での「外為Webサービス」利用登録』は、「りそ なビジネスダイレクト」のサービス時間帯である午前 8時 45分から可能な操作であることから、 今般の変更に伴い、平成 24 年 2 月 20 日(月)以降初回ご利用時の混乱回避のため、この『「り そなビジネスダイレクト」の画面での「外為Webサービス」利用登録』を、平成 24年1月16日(月)

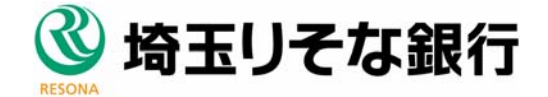

※平成24年2月20日以降初回のご利用前に、「りそな外為Webサービス」の画面で新設される担当者 毎の利用権限登録が必要です。

今般のシステム変更の目的は、電子証明書の導入により、セキュリティーを強化したご利用環 境をご提供すること、また、管理者(取引承認者)の複数設定が可能となることで、お客さまの 運営管理体制向上はかることであり、この点ご理解戴ければ幸甚でございます。

お客さまへのご負担・ご迷惑をお掛けする点お詫び申し上げます。

敬具

HUMAN COMMUNICATION

第レいクオリティへ、新レいスピードで。 『17そな』

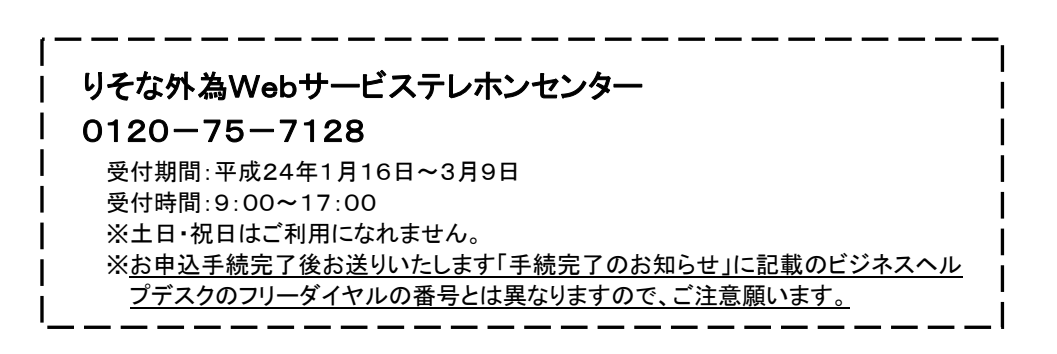

## 【システム変更後にご利用いただくためのお手続概要】

- ※ 青字の箇所が今般の変更点です。
- ※ 下記は概要です。詳しくは、「りそな外為Webサービス」ホームページの「ご利用のお 客さまへの大切なお知らせ」に掲載の、『ご利用ガイド(ログイン方式変更編)』をご参照 下さい。
- (掲載先)埼玉りそな銀行ホームページ>法人のお客さま>経営・営業サポート>外為業務>りそな外為Webサービス http://www.resona-gr.co.jp/saitamaresona/hojin/service/keiei/gaitame/web/index.htm

### 【既に「りそなビジネスダイレクト」をご契約いただいているお客さま】

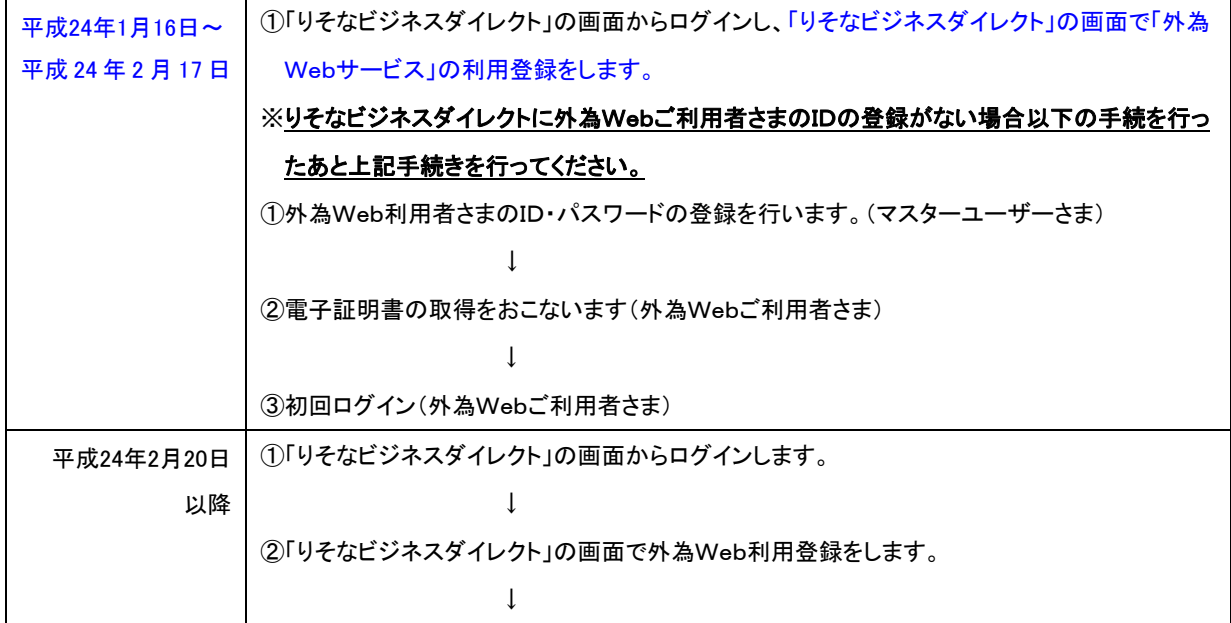

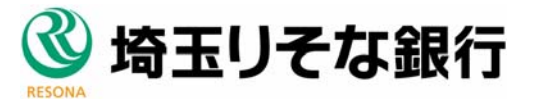

HUMAN COMMUNICATION

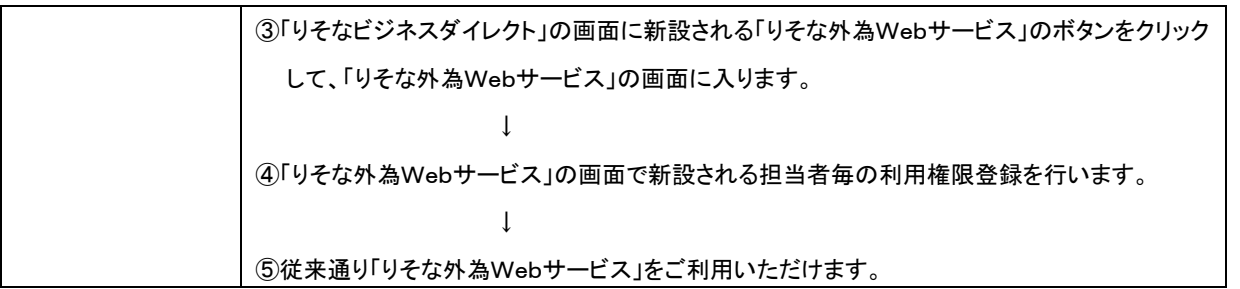

## 【「りそなビジネスダイレクト」をご契約いただいていないお客さま】

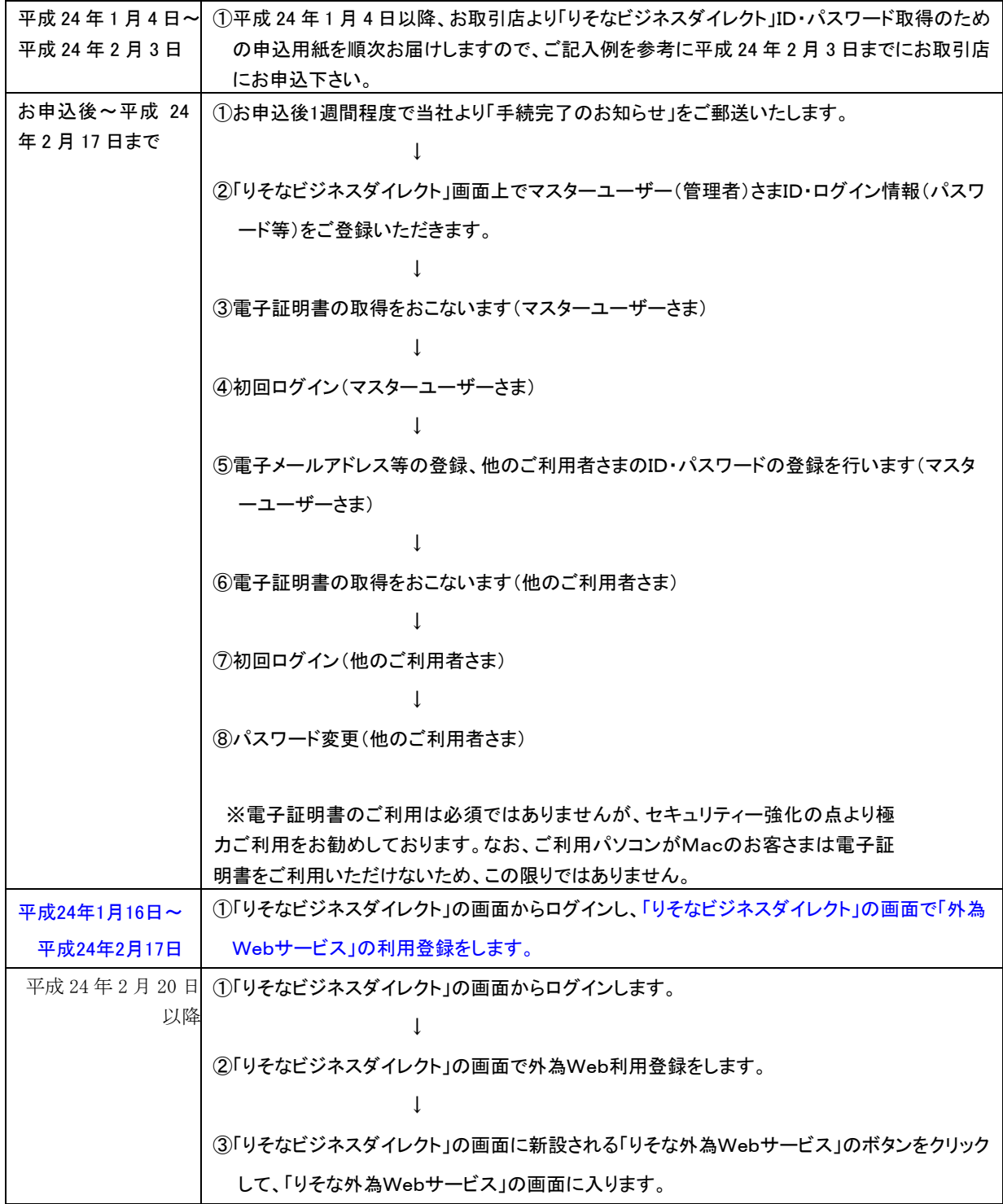

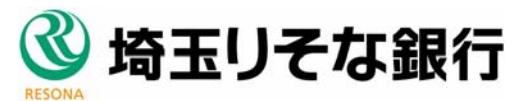

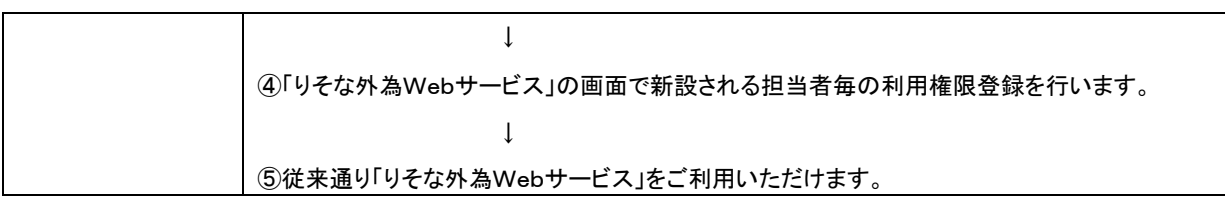

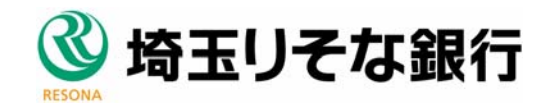